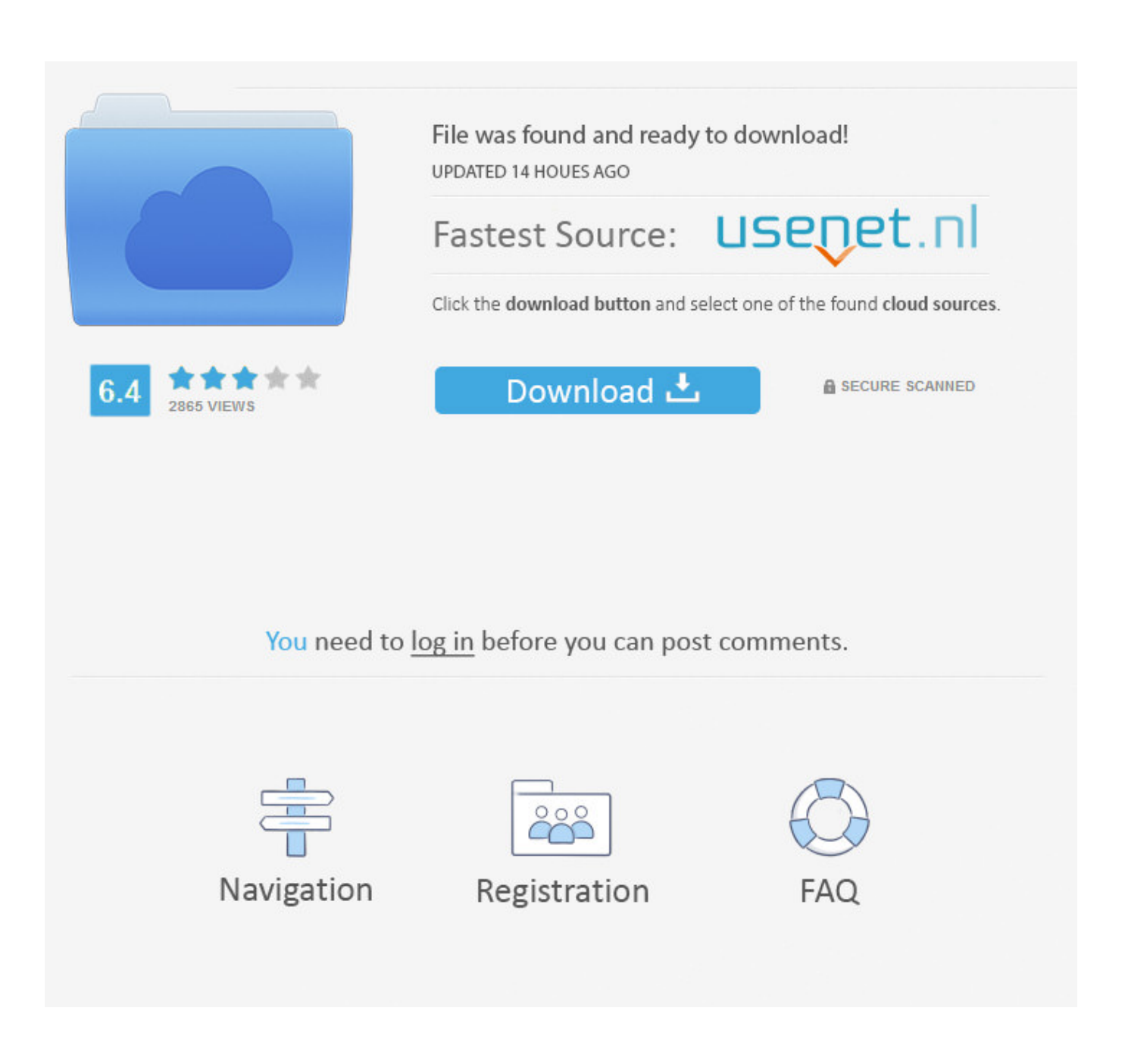

[Download Kodi On Your Android](https://imgfil.com/1tbfat)

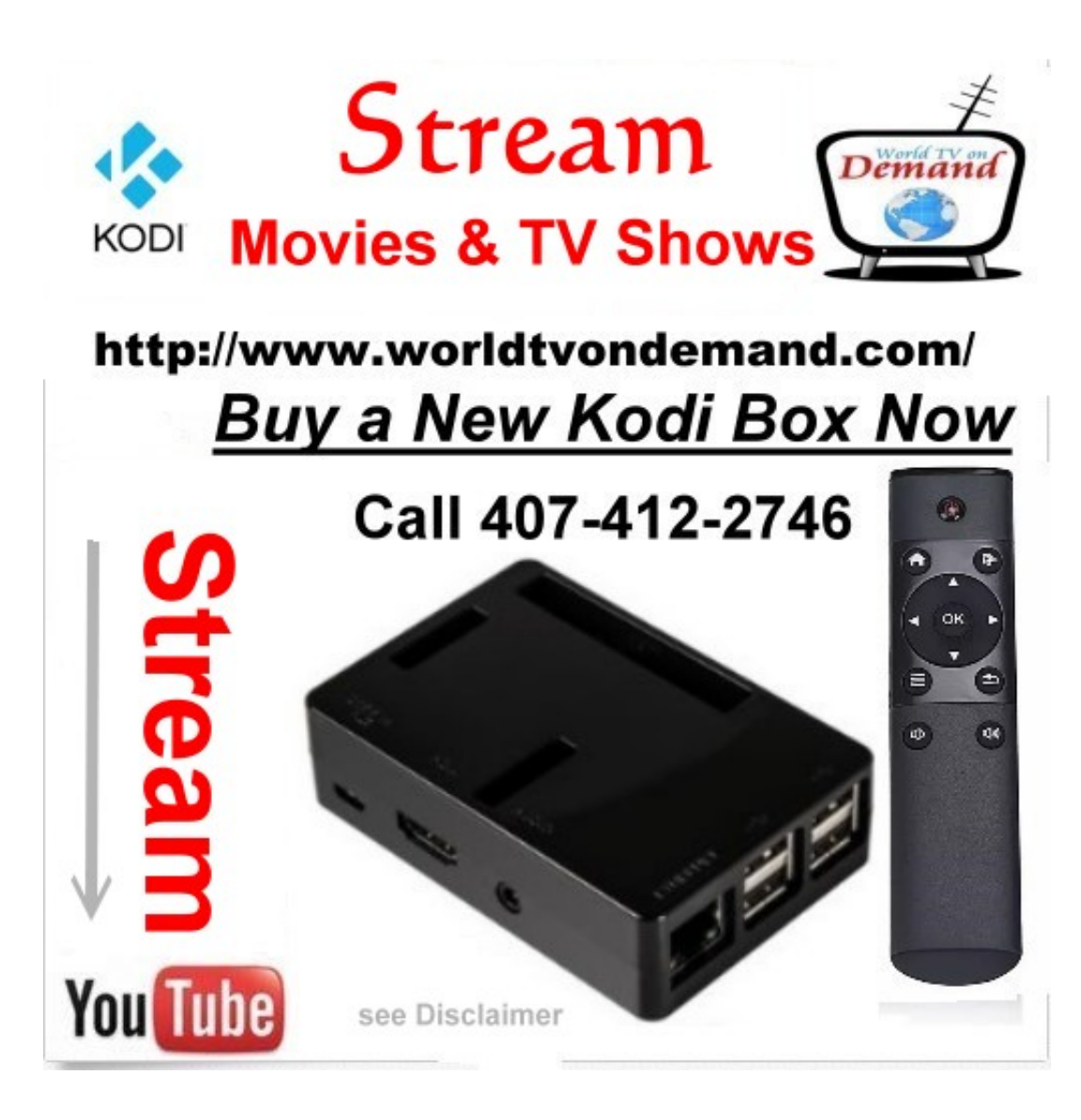

[Download Kodi On Your Android](https://imgfil.com/1tbfat)

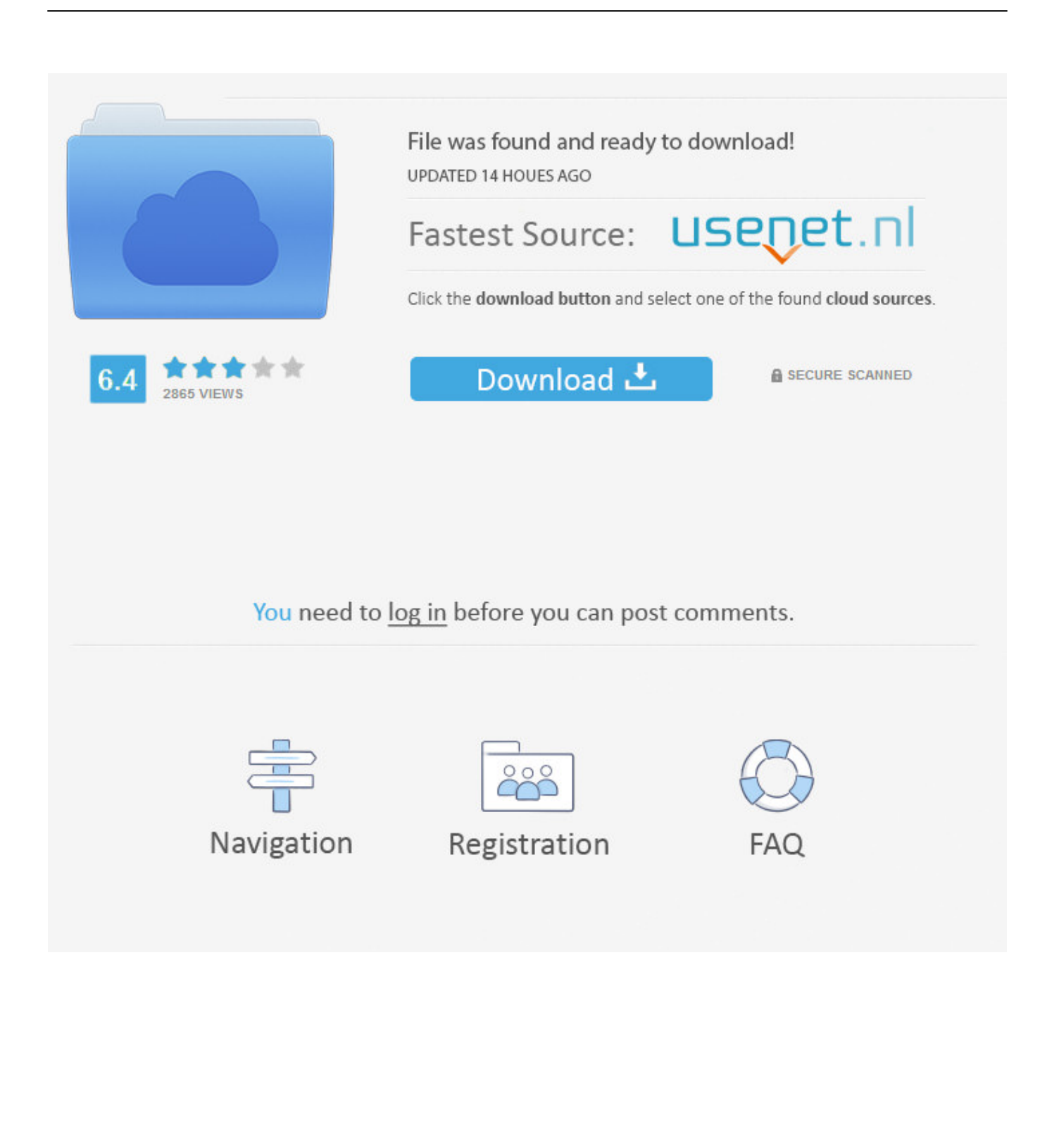

How to Install 1Channel PrimeWire on Kodi Jarvis Version 16 The steps to install 1Channel Kodi add-on on Kodi Jarvis Version 16 follows the same steps as mentioned in the above guide for Kodi Krypton Version 17.

- 1. kodi android
- 2. kodi android box
- 3. kodi android tv box

And stream In theater movies and TV shows 1Channel Kodi Download 1Channel Kodi Not Working.. How To Install Kodi on Android - Learn how to install and setup / configure Kodi on your android phone.. It is to keep in mind that although the steps may remain the same in the two 1Channel Kodi Download and Install [Latest Version] on Kodi Krypton 17.

## **kodi android**

kodi android, kodi android tv, kodi android download, kodi android box, kodi android tv box, kodi android builds, kodi android phone, kodi android app, kodi android installer, kodi android addons [Download Parallels 12 For Mac Free](https://launchpad.net/~bendiablonfi/%2Bpoll/download-parallels-12-for-mac-free)

Look up movies and TV shows by most popular, Highly rated, Genres Featured, Date released and more. [Minimum Mac](http://encritim.yolasite.com/resources/Minimum-Mac-Requirements-For-Photoshop.pdf) [Requirements For Photoshop](http://encritim.yolasite.com/resources/Minimum-Mac-Requirements-For-Photoshop.pdf)

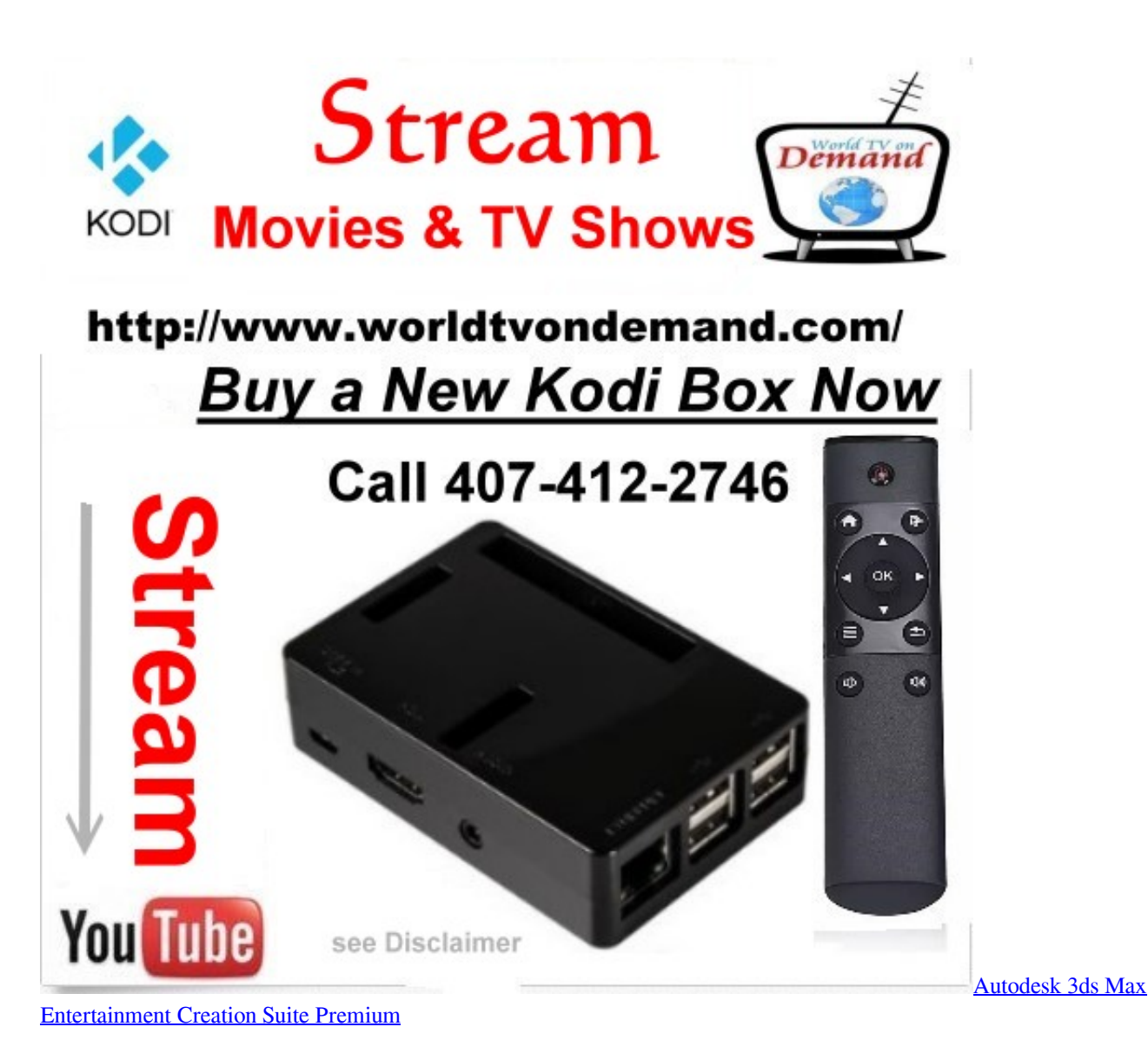

# **kodi android box**

### [Ao Manual Of Fracture Management Pdf Free](http://metlenimca.blo.gg/2021/february/ao-manual-of-fracture-management-pdf-free-2.html)

 Jun 02, 2016 How to Install 1Channel Primewire Kodi By MJD • June 02, 2016 This is a 3rd party add-on so no please do not post questions about this add-on in the official Kodi forums. [Casio 230er Cash Register User Manual](http://reptucal.yolasite.com/resources/Casio-230er-Cash-Register-User-Manual.pdf)

# **kodi android tv box**

### [Virtual Chemistry Laboratory 1.4.10 Beta For Mac](http://meowitbaself.rf.gd/Virtual_Chemistry_Laboratory_1410_Beta_For_Mac.pdf)

Install and open it The 1 Channel is a top working Kodi add-on It has in theater movies, TV shows, Play list.. If you are using Kodi on LG Smart TV via Android device, then you can easily upgrade it by upgrading the version you have installed in your Android device.. Download from 1 channel kodi Kodi is available as a native application for Android, Linux, Mac OS X, iOS and Windows operating systems, running on most common processor architectures.. Kindly share this video: Steps you will need to follow: Step-1: Open google play store and search 'kodi'.. 3 Content Scribbled By V V on December 23, 2017 1Channel Kodi Addon on Kodi Krypton- [Updated Repo].. However, if you are casting/mirroring Kodi on Smart TV using Roku, then you will have to update the Kodi version in both devices connected for casting/mirroring.. Kodi essentially turns any computer,

smartphone or tablet into a digital set-top box or streamer, giving users the ability to stream files from the internet.. While we do not recommend using old builds, should you need to download them you can access those builds here.. Kodi 17 6 Download For AndroidKodi 17 6 Download For AndroidOfficial tutorial to download Kodi APK for Android Smartphone is provided here, we only give direct source links on this website.. Stable release sources are available here Current development You can use a photo from your libraries, a custom image that you have created or a file downloaded from the internet. b0d43de27c [Youtube](https://practical-minsky-a7a897.netlify.app/Youtube-Music-App-Download-Mac.pdf) [Music App Download Mac](https://practical-minsky-a7a897.netlify.app/Youtube-Music-App-Download-Mac.pdf)

b0d43de27c

[Pc Roset Kawasaki](https://osf.io/zs39q/)